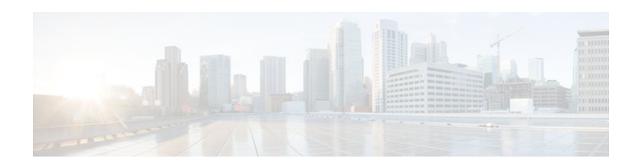

# **MPLS High Availability Command Changes**

Last Updated: November 28, 2011

This feature module details changes to commands that are required to support updates to the Multiprotocol Label Switching (MPLS) High Availability (HA) feature.

In Cisco IOS Releases 12.2(25)S, 12.2(28)SB, 12.2(33)SRA, and 12.2(33)SXH, the MPLS control plane software is enhanced to work in MPLS HA environments. The changes made the control plane software more modular, which helps MPLS support MPLS HA applications. Some of the control plane software changes also made MPLS more scalable and flexible.

Changes to the MPLS Forwarding Infrastructure (MFI) and the Cisco Express Forwarding component introduced new commands and changed other existing commands. MFI replaced the Label Forwarding Information Base (LFIB) and is responsible for managing MPLS data structures used for forwarding.

- Finding Feature Information, page 1
- Information About MPLS High Availability Command Changes, page 1
- How to Configure MPLS High Availability Command Changes, page 7
- Configuration Examples for MPLS High Availability Command Changes, page 7
- Additional References, page 7
- Feature Information for MPLS High Availability Command Changes, page 8

## **Finding Feature Information**

Your software release may not support all the features documented in this module. For the latest feature information and caveats, see the release notes for your platform and software release. To find information about the features documented in this module, and to see a list of the releases in which each feature is supported, see the Feature Information Table at the end of this document.

Use Cisco Feature Navigator to find information about platform support and Cisco software image support. To access Cisco Feature Navigator, go to <a href="https://www.cisco.com/go/cfn">www.cisco.com/go/cfn</a>. An account on Cisco.com is not required.

# **Information About MPLS High Availability Command Changes**

- MPLS Replacement Commands for Tag-Switching Commands, page 2
- New Command Defaults, page 2

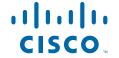

- MPLS MTU Command Changes, page 2
- Deleted Commands, page 3
- Replaced Commands, page 3

### **MPLS Replacement Commands for Tag-Switching Commands**

Starting with Cisco IOS Releases 12.2(25)S, 12.2(28)SB, 12.2(33)SRA and 12.2(33)SXH, all tag-switching commands are obsoleted and are replaced with MPLS command versions. When you enter an obsolte tag-switching command, such as **tag-switching ip**, you receive the following message:

% Command accepted but obsolete, unreleased, or unsupported; see documentation

Use the MPLS version of the command instead, such as mpls ip.

Support for the tag-switching versions of commands will cease in a future release.

Configuration files that use the tag-switching version of the commands continue to operate. However, running configurations will display the new MPLS versions of the commands.

#### **New Command Defaults**

Starting with Cisco IOS Releases 12.2(25)S, 12.2(28)SB, 12.2(33)SRA and 12.2(33)SXH, Label Distribution Protocol (LDP) is the default protocol. In other releases and trains, the default label distribution protocol is Tag Distribution Protocol (TDP). See the **mpls label protocol**(global configuration) command in the NSF/SSO—MPLS LDP and MPLS LDP Graceful Restart feature for more information.

### **MPLS MTU Command Changes**

The **mpls mtu** command has changed over the course of the several releases, starting in Cisco IOS Release 12.2(25)S. This section documents the changes implemented in Cisco IOS Release 12.2(25)S. For information about the changes implemented in Cisco IOS Releases 12.2(27)SBC and later releases, see the MPLS MTU Command Changes feature.

In Cisco IOS Release 12.2(25)S, if the interface MTU is less than 1524 bytes, you can set the maximum MPLS MTU to 24 bytes more than the interface MTU. For example, if the interface MTU is set to 1510 bytes, then you can set the maximum MPLS MTU to 1534 bytes (1510 + 24).

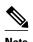

Although you can set the MPLS MTU to a value greater than the MPLS MTU, it is recommended that you keep the MPLS MTU less than or equal to the interface MTU to prevent the hardware from dropping packets. A best practice is to set the interface MTU of the core-facing interface to a value greater than either the IP MTU or interface MTU of the edge-facing interface.

If the interface MTU is greater than or equal to 1524 bytes, then you can set the maximum MPLS MTU as high as the interface MTU. For example, if the interface MTU is set to 1600 bytes, then you can set the MPLS MTU to a maximum of 1600 bytes. If you set the MPLS MTU higher than the interface MTU, traffic is dropped.

For interfaces that do not allow you to configure the interface MTU value and the interface MTU is 1500 bytes, the MPLS MTU range is 64 to 1524 bytes.

If you upgrade to Cisco IOS Release 12.2(25)S from an earlier release and you have an MPLS MTU setting that does not conform to these guidelines, the MPLS MTU setting is not accepted by the system. If this happens, reconfigure the MPLS MTU setting to conform to the guidelines.

#### **Deleted Commands**

The following commands are no longer available in Cisco IOS Releases 12.2(25)S, 12.2(28)SB, 12.2(33)SRA, and 12.2(33)SXH:

- · debug mpls adjacency
- · debug mpls lfib cef
- · debug mpls lfib enc
- debug mpls lfib lsp
- debug mpls lfib state
- debug mpls lfib struct
- debug mpls lfib fast-reroute

### **Replaced Commands**

The first table below lists the commands that use the term tag-switching. Starting with Cisco IOS Releases 12.2(25)S, 12.2(28)SB, 12.2(33)SRA, and 12.2(33)SXH, these commands have been updated with MPLS terminology. Although the tag-switching versions of the commands are obsoleted, the tag-switching commands continue to work, but are not documented.

Please use the MPLS versions of the commands. If you issue a tag-switching command, you receive the following error:

% Command accepted but obsolete, unreleased, or unsupported; see documentation

For information about any of the MPLS commands in the two tables below, see the Cisco IOS Multiprotocol Label Switching Command Reference.

The table below alphabetically lists the MPLS commands used by the Cisco 7500 series routers that replaced the tag-switching commands.

Table 1 Cisco 7500 Series—MPLS Commands That Replaced Tag-Switching Commands

| This Tag-Switching Command                 |  |
|--------------------------------------------|--|
| debug tag-switching atm-cos                |  |
| debug tag-switching atm-tdp api            |  |
| debug tag-switching atm-tdp routes         |  |
| debug tag-switching atm-tdp states         |  |
| debug tag-switching events                 |  |
| debug tag-switching tdp advertisements     |  |
| debug tag-switching tdp bindings           |  |
| debug tag-switching tdp pies               |  |
| debug tag-switching tdp peer state-machine |  |
|                                            |  |

| debug mpls ldp session io debug mpls ldp session state-machine debug mpls ldp session state-machine debug mpls ldp transport connections debug mpls ldp transport connections debug mpls ldp transport connections debug mpls ldp transport connections debug mpls ldp transport connections debug mpls ldp transport connections debug mpls traffic-eng tunnels events debug mpls traffic-eng tunnels events debug mpls traffic-eng tunnels signalling debug mpls traffic-eng tunnels signalling debug mpls traffic-eng tunnels signalling debug mpls traffic-eng tunnels signalling debug mpls stagatm cross-connect debug mpls stagatm cross-connect debug mpls stagatm errors debug mpls stagatm errors debug mpls stagatm events debug mpls stagatm events debug mpls stagatm events debug mpls stagatm events debug mpls stagatm events debug mpls stagatm events debug mpls stagatm vc mpls atm control-vc tag-switching atm control-vc mpls atm control-vc tag-switching atm disable-headend-vc mpls atm disable-headend-vc mpls atm wpi tag-switching atm multi-vc mpls atm vpi tag-switching atm vpi tag-switching atm vpi ung-switching atm vpi ung-switching ig (global configuration) mpls ip (global configuration) tag-switching ip (global configuration) mpls ip (interface configuration) mpls ip (finterface configuration) mpls ip (propagate-til tag-switching ip propagate-til mpls lader trange tag-switching atm vc-mcrge tag-switching atm vc-mcrge tag-switching atm vc-mcrge mpls ldp duvertise-labels mpls ldp atm control-mode mpls ldp atm vc-mcrge tag-switching atm vc-mcrge mpls ldp discovery | This MPLS Command Replaces                | This Tag-Switching Command                    |  |
|----------------------------------------------------------------------------------------------------|-------------------------------------------|-----------------------------------------------|--|
| debug mpls ldp targeted-neighbors debug tag-switching tdp transport connections debug mpls ldp transport connections debug mpls ldp transport events debug tag-switching tdp transport events debug tag-switching tdp transport events debug mpls traffic-eng tunnels events debug mpls traffic-eng tunnels labels debug tag-switching tsp-tunnels tagging debug mpls traffic-eng tunnels signalling debug tag-switching tsp-tunnels signalling debug mpls tragatm cross-connect debug mpls xtagatm cross-connect debug mpls xtagatm events debug mpls xtagatm events debug mpls xtagatm events debug mpls xtagatm events debug tag-switching xtagatm events debug mpls xtagatm vc mpls atm control-vc tag-switching atm control-vc mpls atm cos mpls atm disable-headend-vc mpls atm disable-headend-vc mpls atm multi-vc mpls atm vpi tag-switching atm ppi tag-switching atm vp-tunnel mpls cos-map mpls in (global configuration) tag-switching ip (global configuration) mpls ip (global configuration) mpls ip (global configuration) mpls ip (global configuration) mpls ip propagate-ttl mpls lange tag-switching ip propagate-ttl mpls lange tag-switching atm atmolecation-mode mpls ldp atm control-mode mpls ldp atm vc-merge                                                                                                    | debug mpls ldp session io                 | debug tag-switching tdp session io            |  |
| debug mpls ldp transport connections debug tag-switching tdp transport connections debug mpls tdp transport events debug mpls traffic-eng tunnels events debug tag-switching tsp-tunnels events debug mpls traffic-eng tunnels labels debug tag-switching tsp-tunnels tagging debug mpls traffic-eng tunnels signalling debug mpls traffic-eng tunnels signalling debug mpls traffic-eng tunnels signalling debug mpls tragatm cross-connect debug mpls xtagatm cross-connect debug mpls xtagatm errors debug mpls xtagatm events debug mpls xtagatm events debug mpls xtagatm vc mpls atm control-vc tag-switching atm control-vc mpls atm disable-headend-vc mpls atm disable-headend-vc mpls atm multi-vc mpls atm vpi tag-switching atm vpi mpls atm vpi tag-switching atm vpi tag-switching atm vpi mpls (global configuration) mpls ip (global configuration) mpls ip default-route mpls ip propagate-ttl mpls label range tag-switching atm allocation-mode mpls ldp atm vc-merge tag-switching atm unconcerned tag-switching ip atmage mpls ldp atm vc-merge                                                                                                    | debug mpls ldp session state-machine      | debug tag-switching tdp session state-machine |  |
| debug mpls ldp transport events  debug tag-switching tdp transport events  debug mpls traffic-eng tunnels events  debug mpls traffic-eng tunnels labels  debug tag-switching tsp-tunnels tagging  debug mpls traffic-eng tunnels signalling  debug mpls traffic-eng tunnels signalling  debug mpls traffic-eng tunnels signalling  debug mpls xtagatm cross-connect  debug mpls xtagatm errors  debug tag-switching xtagatm errors  debug mpls xtagatm events  debug tag-switching xtagatm events  debug tag-switching xtagatm ve  mpls atm control-ve  mpls atm control-ve  mpls atm cos  tag-switching atm control-ve  mpls atm disable-headend-ve  mpls atm multi-ve  mpls atm vpi  tag-switching atm multi-ve  mpls atm vpi  tag-switching atm vpi  mpls atm vp-tunnel  tag-switching tag my-tunnel  mpls cos-map  tag-switching ip (global configuration)  mpls ip (global configuration)  mpls ip (global configuration)  mpls ip default-route  mpls ip propagate-ttl  tag-switching atm ag-switching ip propagate-ttl  mpls label range  tag-switching atm allocation-mode  mpls ldp atm control-mode  tag-switching atm allocation-mode  mpls ldp atm control-mode  tag-switching atm allocation-mode  tag-switching atm vc-merge                                                                                                    | debug mpls ldp targeted-neighbors         | debug tag-switching tdp directed-neighbors    |  |
| debug mpls traffic-eng tunnels events  debug tag-switching tsp-tunnels tagging  debug mpls traffic-eng tunnels signalling  debug mpls traffic-eng tunnels signalling  debug mpls traffic-eng tunnels signalling  debug mpls traffic-eng tunnels signalling  debug mpls xtagatm cross-connect  debug mpls xtagatm cross-connect  debug mpls xtagatm errors  debug tag-switching xtagatm events  debug mpls xtagatm events  debug mpls xtagatm events  debug mpls xtagatm events  debug mpls xtagatm vc  mpls atm control-vc  mpls atm cos  mpls atm disable-headend-vc  mpls atm multi-vc  mpls atm multi-vc  mpls atm vpi  tag-switching atm disable-headend-vc  mpls atm vpi  mpls atm vp-tunnel  tag-switching atm vp-tunnel  mpls cos-map  mpls ip (global configuration)  mpls ip (global configuration)  mpls ip default-route  mpls ip propagate-ttl  mpls label range  mpls label range  mpls ldp advertise-labels  mpls ldp atm control-mode  mpls ldp atm vc-merge  tag-switching atm allocation-mode  mpls ldp atm vc-merge                                                                                                    | debug mpls ldp transport connections      | debug tag-switching tdp transport connections |  |
| debug mpls traffic-eng tunnels labels debug mpls traffic-eng tunnels signalling debug mpls traffic-eng tunnels signalling debug mpls xtagatm cross-connect debug mpls xtagatm cross-connect debug mpls xtagatm cross-connect debug mpls xtagatm errors debug tag-switching xtagatm errors debug mpls xtagatm events debug mpls xtagatm events debug mpls xtagatm vc mpls atm control-vc mpls atm control-vc mpls atm disable-headend-vc mpls atm disable-headend-vc mpls atm multi-vc mpls atm vpi mpls atm vpi mpls atm vp-tunnel mpls cos-map mpls (global configuration) mpls ip (global configuration) mpls ip (global configuration) mpls ip (global configuration) mpls ip default-route mpls ip propagate-ttl mpls label range mpls ldp advertise-labels mpls ldp atm control-mode mpls ldp atm control-mode mpls ldp atm control-mode mpls ldp atm ve-merge tag-switching atm allocation-mode mpls ldp atm ve-merge                                                                                                    | debug mpls ldp transport events           | debug tag-switching tdp transport events      |  |
| debug mpls traffic-eng tunnels signalling debug mpls xtagatm cross-connect debug mpls xtagatm cross-connect debug mpls xtagatm errors debug tag-switching xtagatm errors debug mpls xtagatm events debug tag-switching xtagatm events debug mpls xtagatm events debug tag-switching xtagatm events debug mpls xtagatm vc debug tag-switching xtagatm vc mpls atm control-vc tag-switching atm control-vc mpls atm disable-headend-vc tag-switching atm disable-headend-vc mpls atm multi-vc tag-switching atm multi-vc mpls atm vpi tag-switching atm vpi mpls atm vp-tunnel tag-switching atm vp-tunnel mpls cos-map mpls ip (global configuration) tag-switching ip (global configuration) mpls ip (interface configuration) tag-switching ip (interface configuration) mpls ip default-route tag-switching ip propagate-ttl tag-switching ip propagate-ttl mpls label range tag-switching advertise-tags mpls ldp atm control-mode tag-switching atm vallocation-mode mpls ldp atm vc-merge                                                                                                    | debug mpls traffic-eng tunnels events     | debug tag-switching tsp-tunnels events        |  |
| debug mpls xtagatm cross-connect debug mpls xtagatm errors debug mpls xtagatm errors debug mpls xtagatm events debug tag-switching xtagatm events debug mpls xtagatm events debug mpls xtagatm vc debug tag-switching xtagatm vc mpls atm control-vc mpls atm cos tag-switching atm cos mpls atm disable-headend-vc mpls atm multi-vc tag-switching atm disable-headend-vc mpls atm ypi tag-switching atm multi-vc mpls atm vpi tag-switching atm vpi mpls atm vp-tunnel mpls cos-map tag-switching ip (global configuration) mpls ip (global configuration) tag-switching ip (finterface configuration) mpls ip default-route tag-switching ip propagate-ttl mpls ladel range tag-switching ig propagate-ttl mpls ladel range tag-switching dawertise-tags mpls ldp atm control-mode mpls ldp atm control-mode mpls ldp atm vc-merge                                                                                                    | debug mpls traffic-eng tunnels labels     | debug tag-switching tsp-tunnels tagging       |  |
| debug mpls xtagatm errors debug mpls xtagatm events debug mpls xtagatm events debug mpls xtagatm vc debug tag-switching xtagatm vc mpls atm control-vc tag-switching atm control-vc mpls atm disable-headend-vc mpls atm disable-headend-vc tag-switching atm disable-headend-vc mpls atm multi-vc mpls atm multi-vc mpls atm vpi tag-switching atm vpi mpls atm vp-tunnel tag-switching atm vp-tunnel mpls cos-map tag-switching cos-map mpls ip (global configuration) tag-switching ip (global configuration) mpls ip default-route tag-switching ip default-route mpls ip propagate-ttl tag-switching ip propagate-ttl mpls label range tag-switching tag-range downstream mpls ldp advertise-labels mpls ldp atm control-mode mpls ldp atm vc-merge tag-switching atm vc-merge                                                                                                    | debug mpls traffic-eng tunnels signalling | debug tag-switching tsp-tunnels signalling    |  |
| debug mpls xtagatm events  debug tag-switching xtagatm vc  debug tag-switching xtagatm vc  mpls atm control-vc  mpls atm cos  mpls atm disable-headend-vc  mpls atm multi-vc  mpls atm wpi  tag-switching atm wpi  mpls atm vpi  tag-switching atm vpi  mpls atm vp-tunnel  mpls cos-map  mpls ip (global configuration)  mpls ip default-route  mpls ip propagate-ttl  mpls ip propagate-ttl  mpls label range  mpls ldp atm control-mode  mpls ldp atm control-wc  debug tag-switching xtagatm vc  debug tag-switching xtagatm vc  debug tag-switching atm control-wc  tag-switching atm control-wc  tag-switching atm disable-headend-vc  tag-switching atm multi-vc  tag-switching atm vpi  mpls in tag-switching atm vp-tunnel  tag-switching ip (global configuration)  mpls ip default-route  tag-switching ip default-route  mpls label range  tag-switching tag-range downstream  mpls ldp atm control-mode  tag-switching atm vc-merge                                                                                                    | debug mpls xtagatm cross-connect          | debug tag-switching xtagatm cross-connect     |  |
| debug mpls xtagatm vc  mpls atm control-vc  mpls atm cos  tag-switching atm control-vc  mpls atm disable-headend-vc  mpls atm disable-headend-vc  mpls atm multi-vc  mpls atm wpi  tag-switching atm multi-vc  mpls atm vpi  tag-switching atm vpi  mpls atm vp-tunnel  tag-switching atm vp-tunnel  mpls cos-map  mpls ip (global configuration)  mpls ip (interface configuration)  mpls ip default-route  mpls ip propagate-ttl  tag-switching ip propagate-ttl  tag-switching ip propagate-ttl  tag-switching ig ag-range downstream  mpls ldp advertise-labels  mpls ldp atm control-mode  tag-switching atm vp-tunnel  tag-switching ip default-nute  mpls ldp atm control-mode  tag-switching atm allocation-mode  mpls ldp atm vc-merge                                                                                                    | debug mpls xtagatm errors                 | debug tag-switching xtagatm errors            |  |
| mpls atm control-ve mpls atm cos tag-switching atm cos mpls atm disable-headend-ve tag-switching atm disable-headend-ve mpls atm multi-ve tag-switching atm multi-ve mpls atm vpi tag-switching atm vpi mpls atm vp-tunnel tag-switching atm vp-tunnel mpls cos-map tag-switching cos-map mpls ip (global configuration) tag-switching ip (global configuration) mpls ip default-route tag-switching ip default-route mpls ip propagate-ttl tag-switching ip propagate-ttl mpls label range tag-switching tag-range downstream mpls ldp advertise-labels mpls ldp atm control-mode tag-switching atm vc-merge tag-switching atm vc-merge                                                                                                    | debug mpls xtagatm events                 | debug tag-switching xtagatm events            |  |
| mpls atm cos  mpls atm disable-headend-vc  mpls atm disable-headend-vc  mpls atm multi-vc  mpls atm vpi  tag-switching atm vpi  mpls atm vp-tunnel  mpls cos-map  mpls ip (global configuration)  mpls ip (interface configuration)  mpls ip default-route  mpls ip propagate-ttl  mpls label range  tag-switching tag-range downstream  mpls ldp advertise-labels  mpls ldp atm vc-merge  tag-switching atm vp- tag-switching ip (interface configuration)  tag-switching ip default-route  tag-switching ip default-route  tag-switching ip advertise-tags  mpls ldp atm control-mode  tag-switching atm allocation-mode  mpls ldp atm vc-merge                                                                                                    | debug mpls xtagatm vc                     | debug tag-switching xtagatm vc                |  |
| mpls atm disable-headend-vc mpls atm multi-vc tag-switching atm multi-vc mpls atm vpi tag-switching atm vpi mpls atm vpi tag-switching atm vpi mpls atm vp-tunnel tag-switching atm vp-tunnel mpls cos-map tag-switching cos-map mpls ip (global configuration) tag-switching ip (global configuration) mpls ip (interface configuration) tag-switching ip (interface configuration) mpls ip default-route tag-switching ip default-route mpls ip propagate-ttl tag-switching ip propagate-ttl mpls label range tag-switching tag-range downstream mpls ldp advertise-labels tag-switching advertise-tags mpls ldp atm control-mode tag-switching atm allocation-mode mpls ldp atm vc-merge                                                                                                    | mpls atm control-vc                       | tag-switching atm control-vc                  |  |
| mpls atm multi-vc mpls atm vpi tag-switching atm vpi mpls atm vp-tunnel mpls cos-map tag-switching cos-map mpls ip (global configuration) mpls ip (interface configuration) tag-switching ip (global configuration) mpls ip default-route tag-switching ip default-route mpls ip propagate-ttl tag-switching ip propagate-ttl mpls label range tag-switching tag-range downstream mpls ldp advertise-labels tag-switching atm allocation-mode mpls ldp atm vc-merge tag-switching atm vc-merge                                                                                                    | mpls atm cos                              | tag-switching atm cos                         |  |
| mpls atm vpi  mpls atm vp-tunnel  tag-switching atm vp-tunnel  mpls cos-map  tag-switching cos-map  mpls ip (global configuration)  mpls ip (interface configuration)  mpls ip default-route  mpls ip propagate-ttl  mpls ip propagate-ttl  mpls label range  mpls ldp advertise-labels  mpls ldp atm control-mode  mpls ldp atm vc-merge  tag-switching atm vpi  tag-switching atm vp-tunnel  tag-switching ip (global configuration)  tag-switching ip (interface configuration)  tag-switching ip default-route  tag-switching ip propagate-ttl  tag-switching advertise-tags  mpls ldp advertise-labels  tag-switching atm allocation-mode                                                                                                    | mpls atm disable-headend-vc               | tag-switching atm disable-headend-vc          |  |
| mpls atm vp-tunnel  mpls cos-map  tag-switching cos-map  mpls ip (global configuration)  mpls ip (interface configuration)  mpls ip default-route  mpls ip propagate-ttl  mpls ip propagate-ttl  mpls label range  mpls ldp advertise-labels  mpls ldp atm control-mode  mpls ldp atm vc-merge  tag-switching atm vp-tunnel  tag-switching ip (global configuration)  tag-switching ip (interface configuration)  tag-switching ip default-route  tag-switching ip propagate-ttl  tag-switching tag-range downstream  tag-switching advertise-tags                                                                                                    | mpls atm multi-vc                         | tag-switching atm multi-vc                    |  |
| mpls cos-map  mpls ip (global configuration)  mpls ip (interface configuration)  mpls ip (interface configuration)  mpls ip default-route  mpls ip propagate-ttl  mpls ip propagate-ttl  mpls label range  mpls ldp advertise-labels  mpls ldp atm control-mode  mpls ldp atm vc-merge  tag-switching atm llocation-mode  mpls ldp atm vc-merge                                                                                                    | mpls atm vpi                              | tag-switching atm vpi                         |  |
| mpls ip (global configuration)  mpls ip (interface configuration)  mpls ip (interface configuration)  mpls ip default-route  mpls ip propagate-ttl  mpls ip propagate-ttl  mpls label range  tag-switching ip propagate-ttl  mpls ldp advertise-labels  mpls ldp atm control-mode  mpls ldp atm vc-merge  tag-switching atm vc-merge                                                                                                    | mpls atm vp-tunnel                        | tag-switching atm vp-tunnel                   |  |
| mpls ip (interface configuration)  mpls ip default-route  tag-switching ip default-route  mpls ip propagate-ttl  mpls ip propagate-ttl  mpls label range  tag-switching tag-range downstream  mpls ldp advertise-labels  mpls ldp atm control-mode  mpls ldp atm vc-merge  tag-switching atm allocation-mode  mpls ldp atm vc-merge                                                                                                    | mpls cos-map                              | tag-switching cos-map                         |  |
| mpls ip default-route  mpls ip propagate-ttl  mpls label range  tag-switching ip propagate-ttl  mpls label range  tag-switching tag-range downstream  mpls ldp advertise-labels  mpls ldp atm control-mode  tag-switching atm allocation-mode  mpls ldp atm vc-merge  tag-switching atm vc-merge                                                                                                    | mpls ip (global configuration)            | tag-switching ip (global configuration)       |  |
| mpls ip propagate-ttl  mpls label range  tag-switching tag-range downstream  mpls ldp advertise-labels  tag-switching advertise-tags  mpls ldp atm control-mode  tag-switching atm allocation-mode  mpls ldp atm vc-merge  tag-switching atm vc-merge                                                                                                    | mpls ip (interface configuration)         | tag-switching ip (interface configuration)    |  |
| mpls label range tag-switching tag-range downstream  mpls ldp advertise-labels tag-switching advertise-tags  mpls ldp atm control-mode tag-switching atm allocation-mode  mpls ldp atm vc-merge tag-switching atm vc-merge                                                                                                    | mpls ip default-route                     | tag-switching ip default-route                |  |
| mpls ldp advertise-labels  mpls ldp atm control-mode  tag-switching atm allocation-mode  mpls ldp atm vc-merge  tag-switching atm vc-merge                                                                                                    | mpls ip propagate-ttl                     | tag-switching ip propagate-ttl                |  |
| mpls ldp atm control-mode tag-switching atm allocation-mode  mpls ldp atm vc-merge tag-switching atm vc-merge                                                                                                    | mpls label range                          | tag-switching tag-range downstream            |  |
| mpls ldp atm vc-merge tag-switching atm vc-merge                                                                                                    | mpls ldp advertise-labels                 | tag-switching advertise-tags                  |  |
|                                                                                                    | mpls ldp atm control-mode                 | tag-switching atm allocation-mode             |  |
| mpls ldp discovery tag-switching tdp discovery                                                                                                    | mpls ldp atm vc-merge                     | tag-switching atm vc-merge                    |  |
|                                                                                                    | mpls ldp discovery                        | tag-switching tdp discovery                   |  |

| This MPLS Command Replaces    | This Tag-Switching Command            |  |
|-------------------------------|---------------------------------------|--|
| mpls ldp holdtime             | tag-switching tdp holdtime            |  |
| mpls ldp maxhops              | tag-switching atm maxhops             |  |
| mpls mtu                      | tag-switching mtu                     |  |
| mpls prefix-map               | tag-switching prefix-map              |  |
| mpls request-labels for       | tag-switching request-tags for        |  |
| mpls traffic-eng tunnels      | tag-switching tsp-tunnels             |  |
| show mpls atm-ldp bindings    | show tag-switching atm-tdp bindings   |  |
| show mpls atm-ldp bindwait    | show tag-switching atm-tdp bindwait   |  |
| show mpls atm-ldp capability  | show tag-switching atm-tdp capability |  |
| show mpls atm-ldp summary     | show tag-switching atm-tdp summary    |  |
| show mpls cos-map             | show tag-switching cos-map            |  |
| show mpls forwarding-table    | show tag-switching forwarding-table   |  |
|                               | show tag-switching forwarding vrf     |  |
| show mpls interfaces          | show tag-switching interfaces         |  |
| show mpls ldp bindings        | show tag-switching tdp bindings       |  |
| show mpls ldp discovery       | show tag-switching tdp discovery      |  |
| show mpls ldp neighbors       | show tag-switching tdp neighbors      |  |
| show mpls ldp parameters      | show tag-switching tdp parameters     |  |
| show mpls prefix-map          | show tag-switching prefix-map         |  |
| show mpls traffic-eng tunnels | show tag-switching tsp-tunnels        |  |
| tunnel mode mpls traffic-eng  | tunnel mode tag-switching             |  |

The table below alphabetically lists the MPLS commands used by the Cisco 10000 series routers that replaced the tag-switching commands.

Table 2 Cisco 10000 Series—MPLS Commands That Replaced Tag-Switching Commands

| This MPLS Command Replaces    | This Tag-Switching Command             |  |
|-------------------------------|----------------------------------------|--|
| debug mpls events             | debug tag-switching events             |  |
| debug mpls ldp advertisements | debug tag-switching tdp advertisements |  |
| debug mpls ldp bindings       | debug tag-switching tdp bindings       |  |

| This MPLS Command Replaces                | This Tag-Switching Command                    |  |
|-------------------------------------------|-----------------------------------------------|--|
| debug mpls ldp messages                   | debug tag-switching tdp pies                  |  |
| debug mpls ldp peer state-machine         | debug tag-switching tdp peer state-machine    |  |
| debug mpls ldp session io                 | debug tag-switching tdp session io            |  |
| debug mpls ldp session state-machine      | debug tag-switching tdp session state-machine |  |
| debug mpls ldp targeted-neighbors         | debug tag-switching tdp directed-neighbors    |  |
| debug mpls ldp transport connections      | debug tag-switching tdp transport connections |  |
| debug mpls ldp transport events           | debug tag-switching tdp transport events      |  |
| debug mpls traffic-eng tunnels events     | debug tag-switching tsp-tunnels events        |  |
| debug mpls traffic-eng tunnels labels     | debug tag-switching tsp-tunnels tagging       |  |
| debug mpls traffic-eng tunnels signalling | debug tag-switching tsp-tunnels signalling    |  |
| mpls ip (global configuration)            | tag-switching ip (global configuration)       |  |
| mpls ip (interface configuration)         | tag-switching ip (interface configuration)    |  |
| mpls ip default-route                     | tag-switching ip default-route                |  |
| mpls ip propagate-ttl                     | tag-switching ip propagate-ttl                |  |
| mpls label range                          | tag-switching tag-range downstream            |  |
| mpls ldp advertise-labels                 | tag-switching advertise-tags                  |  |
| mpls ldp discovery                        | tag-switching tdp discovery                   |  |
| mpls ldp holdtime                         | tag-switching tdp holdtime                    |  |
| mpls ldp maxhops                          | tag-switching atm maxhops                     |  |
| mpls mtu                                  | tag-switching mtu                             |  |
| mpls prefix-map                           | tag-switching prefix-map                      |  |
| mpls request-labels for                   | tag-switching request-tags for                |  |
| mpls traffic-eng tunnels                  | tag-switching tsp-tunnels                     |  |
| show mpls forwarding-table                | show tag-switching forwarding-table           |  |
|                                           | show tag-switching forwarding vrf             |  |
| show mpls interfaces                      | show tag-switching interfaces                 |  |
| show mpls ldp bindings                    | show tag-switching tdp bindings               |  |
| show mpls ldp discovery                   | show tag-switching tdp discovery              |  |

| This MPLS Command Replaces    | This Tag-Switching Command        |
|-------------------------------|-----------------------------------|
| show mpls ldp neighbors       | show tag-switching tdp neighbors  |
| show mpls ldp parameters      | show tag-switching tdp parameters |
| show mpls prefix-map          | show tag-switching prefix-map     |
| show mpls traffic-eng tunnels | show tag-switching tsp-tunnels    |
| tunnel mode mpls traffic-eng  | tunnel mode tag-switching         |

# **How to Configure MPLS High Availability Command Changes**

There are no cofiguration tasks for this feature.

# **Configuration Examples for MPLS High Availability Command Changes**

There are no configuration examples for this feature.

## **Additional References**

The following sections provide references related to the MPLS High Availability feature.

#### **Related Documents**

| Related Topic                                                                              | Document Title                                               |
|--------------------------------------------------------------------------------------------|--------------------------------------------------------------|
| MPLS HA for VPNS                                                                           | NSF/SSO-MPLS VPN                                             |
| MPLS HA for LDP                                                                            | NSF/SSO-MPLS LDP and MPLS LDP Graceful Restart               |
| MPLS HA and other applications                                                             | MPLS High Availability: Overview                             |
| Stateful switchover                                                                        | Stateful Switchover                                          |
| MPLS Label Distribution Protocol                                                           | MPLS Label Distribution Protocol (LDP)                       |
| Cisco nonstop forwarding                                                                   | Cisco Nonstop Forwarding                                     |
| MPLS MTU command changes implemented in Cisco IOS Releases 12.2(27)SBC and later releases. | MPLS MTU Command Changes                                     |
| Cisco IOS Release 12.4 commands                                                            | Cisco IOS Multiprotocol Label Switching<br>Command Reference |

| Sta | n | d | a | rc | ls |
|-----|---|---|---|----|----|
|     |   |   |   |    |    |

| Standard | Title                                                                                                    |
|----------|----------------------------------------------------------------------------------------------------|
| None     | _                                                                                                    |
| MIBs     |                                                                                                    |
| МІВ      | MIBs Link                                                                                                    |
| None     | To obtain lists of supported MIBs by platform and Cisco IOS release, and to download MIB modules, go to the Cisco MIB website on Cisco.com at the following URL: |
|          | http://www.cisco.com/public/sw-center/netmgmt/cmtk/mibs.shtml                                                                                                    |

| RFC  | Title |
|------|-------|
| None | _     |

#### **Technical Assistance**

| Description                                                                                      | Link                             |   |
|--------------------------------------------------------------------------------------------------|----------------------------------|---|
| The Cisco Support website provides extensive online resources, including documentation and tools | http://www.cisco.com/techsupport | _ |
| for troubleshooting and resolving technical issues                                               |                                  |   |
| with Cisco products and technologies. Access to                                                  |                                  |   |
| most tools on the Cisco Support website requires a                                               |                                  |   |
| Cisco.com user ID and password. If you have a                                                    |                                  |   |
| valid service contract but do not have a user ID or                                              |                                  |   |
| password, you can register on Cisco.com.                                                         |                                  |   |

# Feature Information for MPLS High Availability Command Changes

The following table provides release information about the feature or features described in this module. This table lists only the software release that introduced support for a given feature in a given software release train. Unless noted otherwise, subsequent releases of that software release train also support that feature.

Use Cisco Feature Navigator to find information about platform support and Cisco software image support. To access Cisco Feature Navigator, go to <a href="https://www.cisco.com/go/cfn">www.cisco.com/go/cfn</a>. An account on Cisco.com is not required.

Table 3 Feature Information for MPLS High Availability: Command Changes

| Feature Name                               | Releases                                        | Feature Information                                                                                     |
|--------------------------------------------|-------------------------------------------------|----------------------------------------------------------------------------------------------------|
| MPLS High Availability:<br>Command Changes | 12.2(25)S 12.2(28)SB<br>12.2(33)SRA 12.2(33)SXH | This feature explains the MPLS commands that have been modified for the MPLS High Availability feature. |
|                                            |                                                 | In 12.2(25)S, this feature was introduced on the Cisco 7500 series router.                              |
|                                            |                                                 | In 12.2(28)SB, support was added for the Cisco 10000 series router.                                     |
|                                            |                                                 | In 12.2(33)SRA, support was added for the Cisco 7600 series router.                                     |
|                                            |                                                 | In 12.2(33)SXH, this feature was integrated into Cisco IOS Release 12.2(33)SXH.                         |

Cisco and the Cisco logo are trademarks or registered trademarks of Cisco and/or its affiliates in the U.S. and other countries. To view a list of Cisco trademarks, go to this URL: www.cisco.com/go/trademarks. Third-party trademarks mentioned are the property of their respective owners. The use of the word partner does not imply a partnership relationship between Cisco and any other company. (1110R)

Any Internet Protocol (IP) addresses and phone numbers used in this document are not intended to be actual addresses and phone numbers. Any examples, command display output, network topology diagrams, and other figures included in the document are shown for illustrative purposes only. Any use of actual IP addresses or phone numbers in illustrative content is unintentional and coincidental.

© 2011 Cisco Systems, Inc. All rights reserved.